## Статьи HOWTO - Программное обеспечение

Этот раздел содержит статьи по программному обеспечению, не вошедшие в категории сетевые сервисы или безопасность.

> Заинтересовались? Хотите написать свою статью HOWTO? Наберите новое имя статьи (по английски, вместо пробелов используйте символы подчёркивания "\_") и творите! You are not allowed to add pages

## Список статей по программному обеспечению

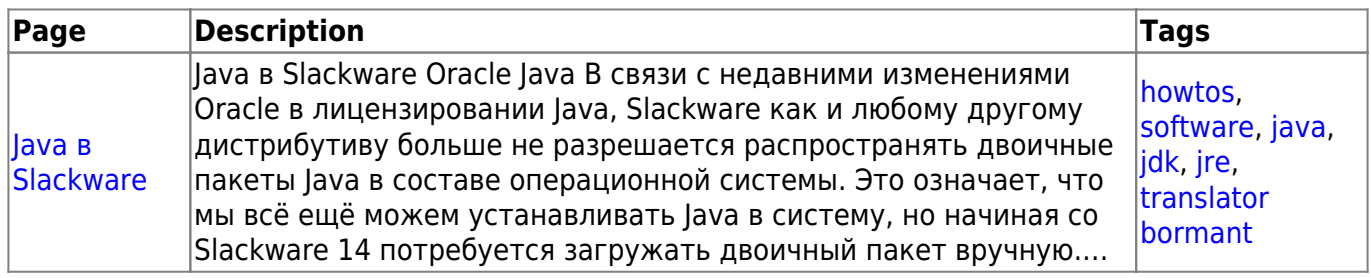

## Список статей по программному обеспечению на английском

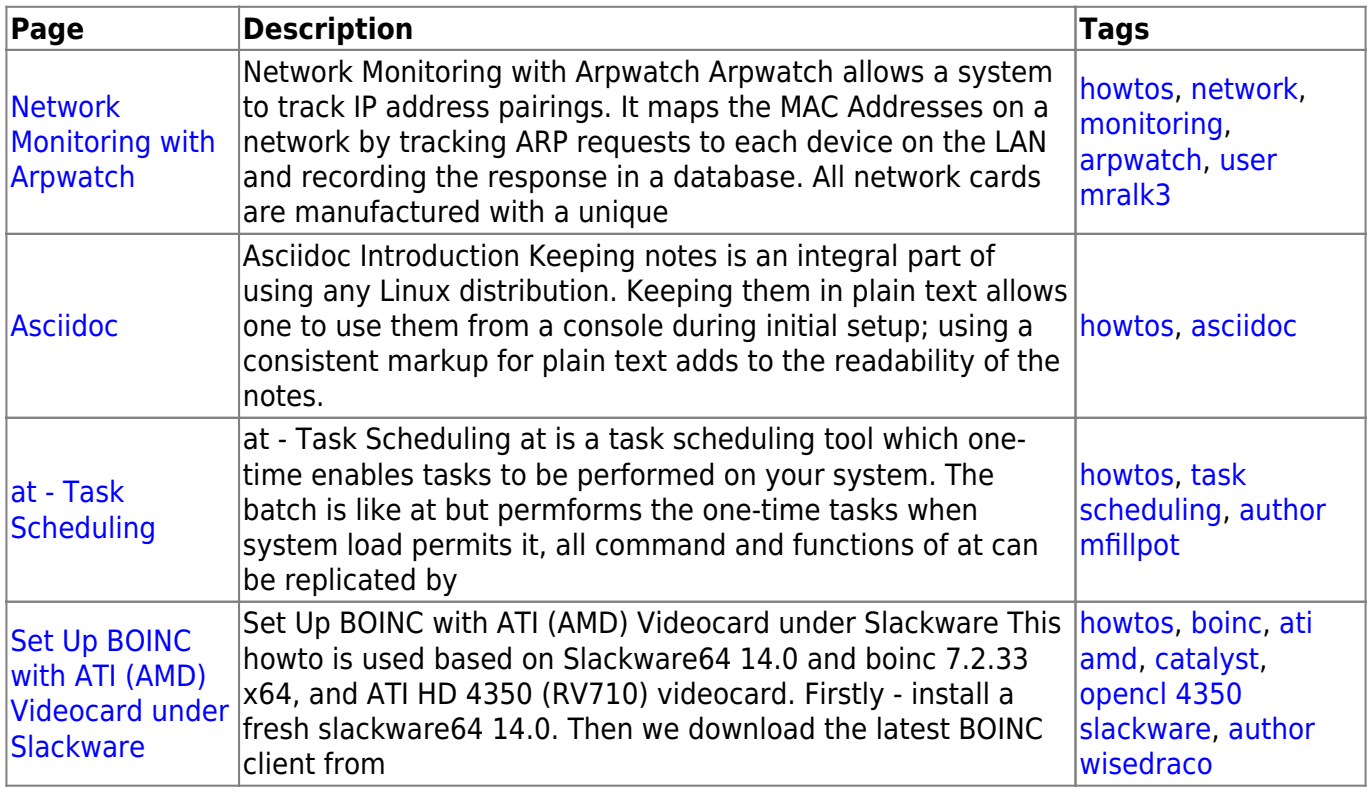

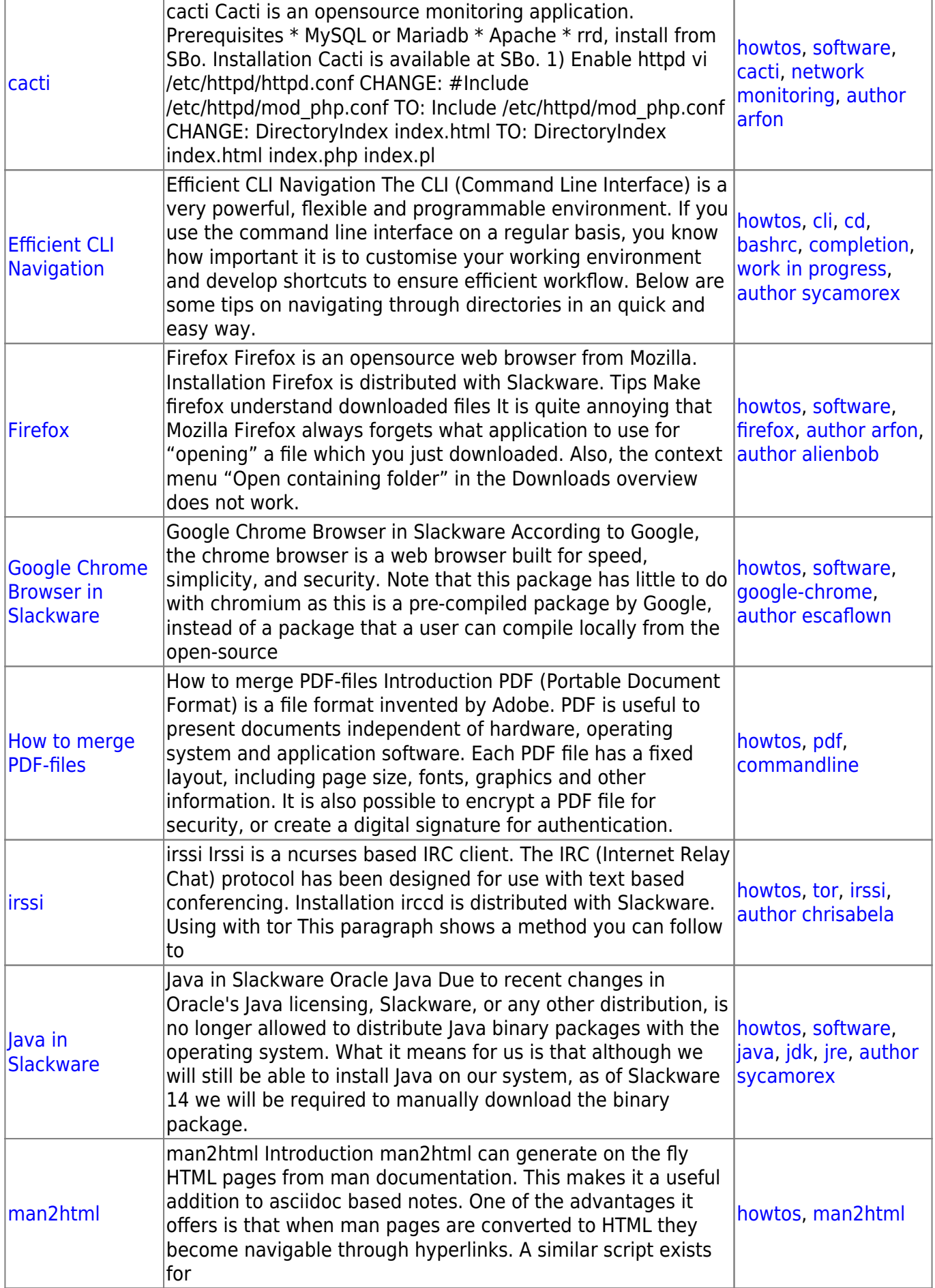

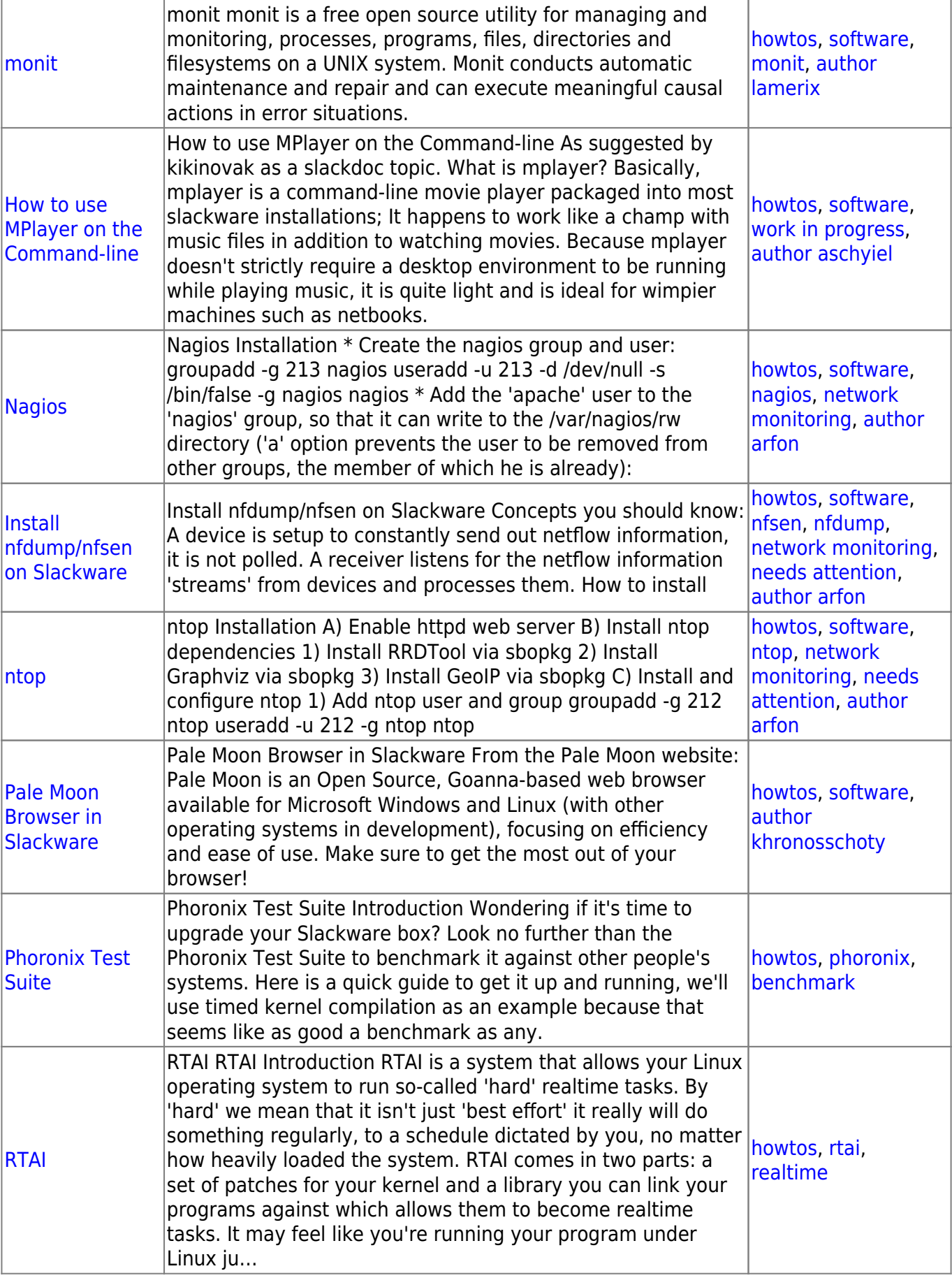

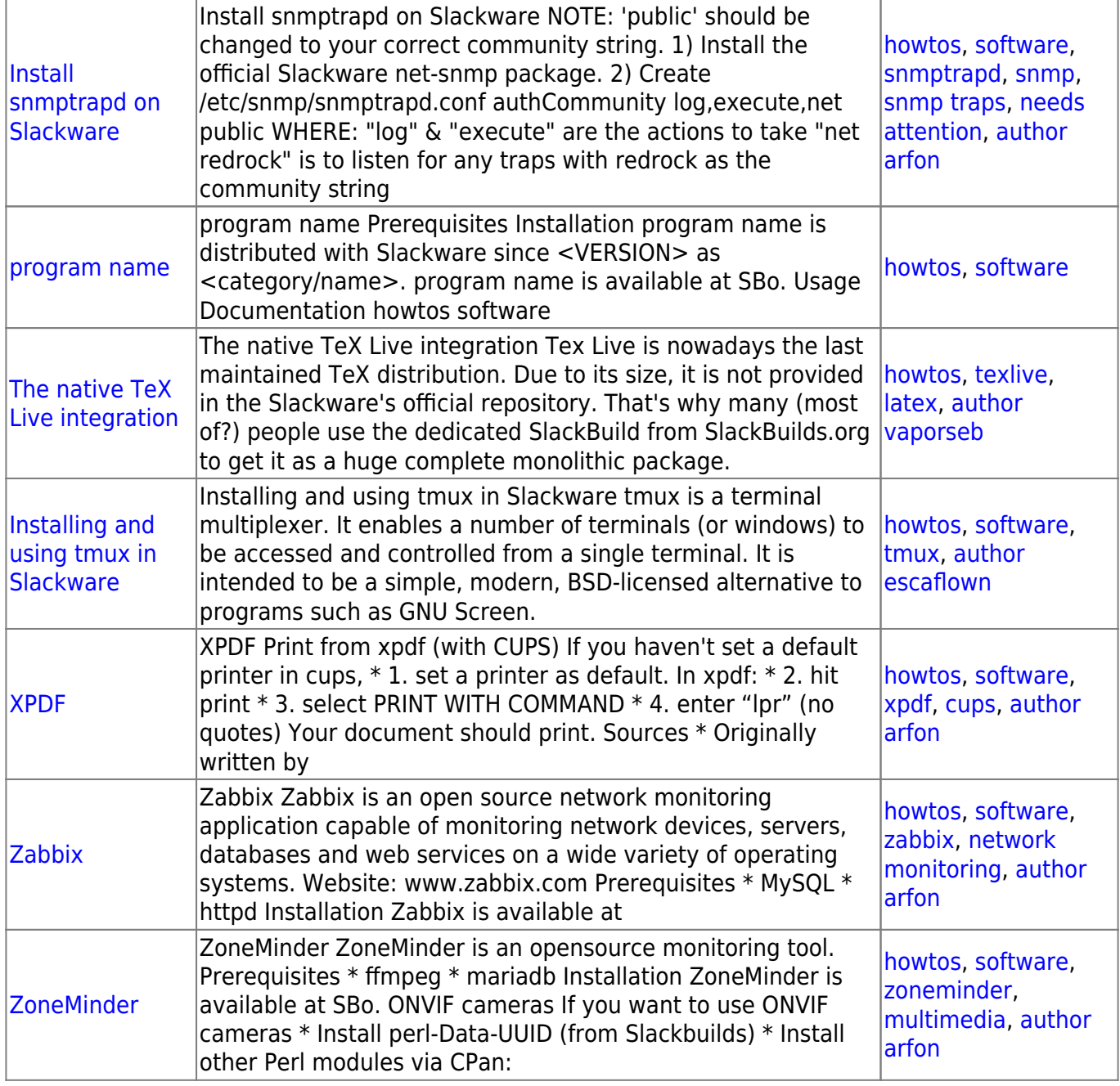

## [howtos](https://docs.slackware.com/tag:howtos), [topic page,](https://docs.slackware.com/tag:topic_page?do=showtag&tag=topic_page) [translator bormant](https://docs.slackware.com/tag:translator_bormant?do=showtag&tag=translator_bormant)

From: <https://docs.slackware.com/>- **SlackDocs**

Permanent link: **<https://docs.slackware.com/ru:howtos:software:start>**

Last update: **2017/05/05 20:10 (UTC)**

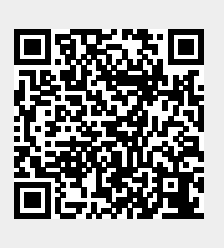